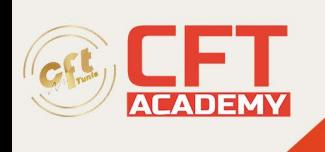

# **Oracle Java SE 8 Programmer II**

# **Objectifs**

- Utiliser les API de programmation avancée de la plate-forme Java
- Écrire des programmes accédants aux bases de données
- Mettre en œuvre la programmation parallèle par l'utilisation des Threads
- Ecrire des programmes manipulant les entrées/sorties et l'accès aux ressources réseau
- Implémenter efficacement un système de journalisation dans une application Java
- Concevoir des interfaces graphiques avancées
- Externaliser les chaînes de caractères des codes sources et mettre en œuvre l'internationalisation des applications
- Superviser une application Java avec JMX

### **Prérequis**

• Maitriser le langage Java

#### **Programme**

Accès aux bases de données

- Présentation de l'API JDBC (Java DataBase Connectivity)
- Notion de pilote/fournisseur JDBC
	- o Présentation des différents types de pilotes JDBC
	- o Utiliser et intégrer un pilote JDBC dans son projet Java sous Eclipse
- Utilisation des classes du package JDBC standard : java.sql
	- o Utilisation du driver et connexion au système
	- o Formuler des requêtes SQL au travers des différents types d'interfaces (Requêtes simples, pré compilées, procédures stockées)
	- o Exploiter les résultats
	- Méthodologies pour l'écriture des programmes d'accès aux bases de données
		- o Gestion efficace des exceptions
		- o Libération des ressources
- Obtenir des informations sur le système de base de données
	- o Les interfaces de gestion des MetaData
- Les transactions
	- o Utiliser les transactions JDBC
	- o Présentation du concept de transactions distribuées
- Utiliser les fonctionnalités de l'IDE Java pour faciliter l'accès et la visualisation des données d'un SGBDR
- Travaux pratiques :
	- o Conception d'une base de données
	- o Développement d'une couche d'accès aux données

Programmation multitâches

- La classe java.lang.Thread et l'interface java.lang.Runnable
- Structure d'un programme multithread

formation@cfttunis.com.tn

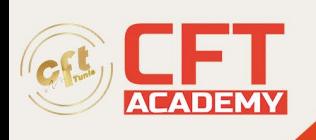

- o Organisation des méthodes
- o Résolution des problématiques d'accès concurrentielles
- Utilisation des groupes de thread
	- Synchronisation et exclusion mutuelle
		- o Utilisation de méthodes et de blocs synchronisés
- Utilisation de l'API de concurrence
	- o Les exécuteurs
	- o Les queues
	- o Les Map atomiques
	- o Les synchroniseurs
	- o Les verrous
- Travaux pratiques :
	- o Création d'un thread dédié pour la récupération de données en masse depuis la base de données

Les entrées/sorties

- Présentation des classes du package java.io et java.nio
- Lecture et écriture de flux de données
	- o Lecture/écriture de données binaires
	- o Lecture/écriture de données textes
- Utilisation des entrées/sorties pour la sérialisation d'objets Java
	- o Principes de la sérialisation de données
	- o Création d'objets Java sérialisables
	- o ObjetInputStream et ObjectOutputStream
	- L'API NIO2 pour la gestion des fichiers et des systèmes de fichiers
		- o L'interface java.nio.file.Path pour simplifier l'accès aux fichiers
		- o La classe utilitaire à tout faire : Files
		- o DirectoryStream et FileVisitor pour parcourir les dossiers et fichiers d'une arborescence
- Travaux pratiques :
	- o Création d'une configuration pour l'application
	- o Mise en place de la sérialisation/désérialisation de la configuration dans un fichier

Programmation réseau

- Le package java.net
- Utilisation des sockets (Clients et serveurs)
- La classe URL
- Utilisation des threads et des sockets serveurs
- Travaux pratiques :
	- o Création d'un serveur réseau pour la partie métier de l'application
	- o Préparation d'une couche de communication cliente pour la partie IHM de l'application

Les librairies de journalisation Java

- L'intérêt de la journalisation dans les applications logicielles
- Les différentes approches Java

formation@cfttunis.com.tn

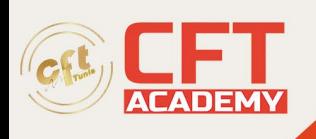

- o Les classes du package java.util.logging
- o L'API Commons Logging
- o L'API Log4J
- Implémentation d'un système de journalisation
	- o Définition des stratégies de journalisation
		- o Identification des destinations de message
		- o Filtrage
- Travaux pratiques :
	- o Mise en place de Log4J dans l'application
	- o Génération de diverses traces

Conception d'interfaces graphiques avec Swing

- Présentation des API Swing et AWT
	- o Différences, avantages et inconvénients
- Modèle de conception des interfaces
	- o Les conteneurs et panneau
	- o Les gestionnaires de positionnement (Layout Manager) et le positionnement libre
- Gestion des événements des applications
	- o Les classes et interfaces de gestion événementielle
	- o Écriture de gestionnaires (Classes imbriquées)
- Utilisation d'un concepteur graphique pour la réalisation des interfaces graphiques
- Travaux pratiques :
	- o Conception d'une interface graphique complète pour l'application
	- o Mise en place de la liaison avec la partie serveur
	- o Utilisation du multitâches pour l'affichage graphique de la progression des traitements

Internationalisation des applications

- Externalisation des chaînes de caractères
- Utilisation des classes ResourceBundle et locale
- Conception des fichiers properties pour le stockage des chaînes
- Travaux pratiques :
	- o Externalisation de toutes les chaines de caractères de l'application avec les fonctionnalités de l'IDE
	- o Internationalisation Anglais/Français de l'application
	- o Adaptation de l'interface graphique pour la prise en charge de l'internationalisation

Gestion et supervision des applications Java avec JMX

- Présentation de l'architecture de JMX
	- o Les possibilités offertes par JMX
	- o Les MBeans, le MBeanServer, les connecteurs…
- Ajouter le support de JMX à une application Java
	- o Introduction au développement JMX
- Superviser une application Java
	- o Localement et à distance

formation@cfttunis.com.tn

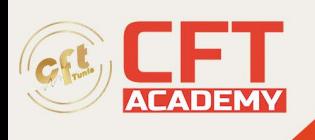

- o Activer le support de JMX dans la JVM
- o Utiliser un outil de supervision
- Travaux pratiques :
	- o Mise en place de JMX dans l'application
	- o Exposition de métriques sensibles via JMX
	- o Exploitation des informations avec un client JMX

formation@cfttunis.com.tn